Boletim de Serviço Eletrônico em 20/10/2022

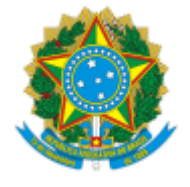

**UNIVERSIDADE FEDERAL DE UBERLÂNDIA**

Diretoria do Instituto de Biologia Av. Pará, 1720 - Bairro Umuarama, Uberlândia-MG, CEP 38405-320 Telefone: (34) 3225-8639 - inbio@ufu.br

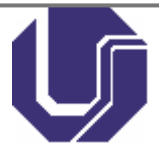

## PORTARIA DE PESSOAL UFU Nº 5258, DE 20 DE OUTUBRO DE 2022

**O DIRETOR DO INSTITUTO DE BIOLOGIA DA UNIVERSIDADE FEDERAL DE UBERLÂNDIA**, no uso das atribuições que lhe foram conferidas pela PORTARIA DE PESSOAL UFU Nº 3383, DE 25 DE AGOSTO DE 2021, e

CONSIDERANDO a proximidade do fim do mandato do Coordenador do Programa de Pós-Graduação em Biologia Vegetal;

CONSIDERANDO a indicação presente no Ofício nº 81/2022/PPGBV/DIRINBIO/INBIO-UFU (4007301);

CONSIDERANDO o constante dos autos do processo nº 23117.078453/2022-53,

## **R E S O LV E :**

Art. 1º Nomear a docente **Rosana Romero** e a técnica administrativa **Nívia Mara Silva Rodrigues** sobre a presidência da primeira, para comporem a Comissão Especial da Consulta Eleitoral para cargo de Coordenador do do Programa de Pós-Graduação em Biologia Vegetal.

Art. 2º Esta Portaria de Pessoal entra em vigor na data de sua publicação.

## JIMI NAOKI NAKAJIMA Diretor do Instituto de Biologia Portaria de Pessoal UFU Nº 3383, de 25 de agosto de 2021

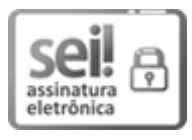

Documento assinado eletronicamente por **Jimi Naoki Nakajima**, **Diretor(a)**, em 20/10/2022, às 14:00, conforme horário oficial de Brasília, com [fundamento](http://www.planalto.gov.br/ccivil_03/_Ato2015-2018/2015/Decreto/D8539.htm) no art. 6º, § 1º, do Decreto nº 8.539, de 8 de outubro de 2015.

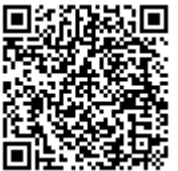

A autenticidade deste documento pode ser conferida no site https://www.sei.ufu.br/sei/controlador\_externo.php? [acao=documento\\_conferir&id\\_orgao\\_acesso\\_externo=0,](https://www.sei.ufu.br/sei/controlador_externo.php?acao=documento_conferir&id_orgao_acesso_externo=0) informando o código verificador **4014770** e

o código CRC **4BFB9A89**.

**Referência:** Processo nº 23117.001462/2022-56 SEI nº 4014770